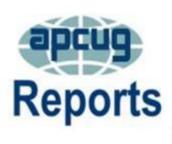

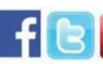

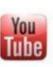

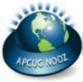

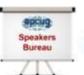

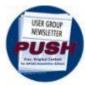

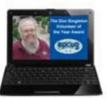

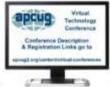

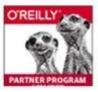

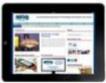

# Volume 24 Issue 1 Fourth Quarter 2015

2015 APCUG CONTEST WINNERS

**2015 APCUG INTERNATIONAL** 

**CONFERENCE** 

**2015 VOLUNTEER OF THE YEAR** 

**2016 EARLY BIRD MEMBERSHIP** 

**CONTEST** 

**APCUG BENEFITS** 

**APCUG COMMUNICATIONS** 

**APCUG FINANCIAL SUMMARY** 

**ARTICLE DEADLINES** 

**BOARD OF ADVISORS** 

**BOARD OF DIRECTORS** 

**COMMITTEES 2015** 

DO YOU NEED "NEW"

**PRESENTATIONS** 

**FACUG ELECTRONICS EXPO** 

**MEMBERSHIP** 

**OFFICERS** 

**RECRUITING NEW MEMBERS** 

REGION 1

**REGION 10** 

**REGION 11 and INTERNATIONAL** 

**REGION 2** 

**REGION 3** 

**REGION 5** 

**REGION 6/7** 

**REGION 8** 

**REGION 9** 

WHY YOU SHOULD BE

**PREPARED WHEN GIVING A** 

**PRESENTATION** 

**Fourth Quarter 2015** 

# Association of Personal Computer User Groups PRESIDENT'S MESSAGE

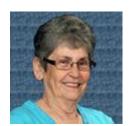

I was sorry that I could not be at the APCUG 2015 International Computer & Digital Technology Conference. I hope everyone enjoyed themselves and went home with a little more technical knowledge than they arrived.

This year has been a great year for APCUG. I have had some personal issues and have not been able to participate as much as I would have liked. I do want to thank, my Vice-President, Hewie Poplock, for sitting in for me when needed. I would also like to thank the Executive Board, the members of the Board of Directors, and the Board of Advisors for making sure that this has been as successful year as it has.

A big thanks to Bob Vance and his conference committee for putting together the 2015 conference. We have had new groups join this year. While some groups are struggling, others are thriving. The purpose of APCUG is to share information between groups and feed information to groups, so all can help each other to be successful.

This year we have seen successful Virtual Conferences, many groups using our Speaker's Bureau, PUSH, and using our many other benefits. We have transformed our APCUG website to WordPress and eliminated the need for visitors to have to sign in. We continue to work on finding ways to benefit our member groups and help them grow and prosper. Thank you to all of our member groups for your support

Until next time, Marie

APCUG REPORTS Page 1

#### **MEMBERSHIP**

Lee Laughner Chair llaughner (at) apcug.org

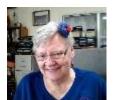

APCUG welcomes two new groups: The Bella Vista Computer Club, Inc. AR, Region 6; and the Sun City Shadow Hills Computer Club, CA, Region 6. The Sarnia Computer Users Group in Canada, International Region, re-joined.

Several groups have asked for help updating their information in the UGLS. It would be a very good idea for each and every group to check their information in the UGLS to make sure the information is correct. APCUG is more than happy to help anyone who needs it. You will also find instructions on the Log-in page. <a href="http://ugls.apcug.net/">http://ugls.apcug.net/</a>

<u>Click here</u> for instructions on how to add/change/remove information in your group's record.

#### 2016 EARLY BIRD MEMBERSHIP CONTESTT

It's time for APCUG's annual Early Bird Renewal Contest. Any group renewing by December 31, 2015 will be entered into a drawing for a Kindle eReader. Renewals by mail must be postmarked on or before December 31, 2015. A random drawing will be held after the first of the year. Three lucky clubs will be the winners. Renewals sent after the deadline will not be eligible for the contest. You will find the Membership Renewal Form at: http://apcug2.org/membership-form/

You may pay via PayPal using a credit card if your group does not have a PayPal account. Checks should be sent to: APCUG, PO Box 1384, Pine AZ 85544-1384. Please print the form before you click on Submit; include a copy with your check.

#### **APCUG FINANCIAL SUMMARY**

### Ray Baxter, Treasurer

rbaxter (at) apcug.org

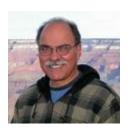

#### **Financial Summary Third Quarter 2015**

| PayPal Account           | Balance 6/30/2015                      | \$<br>5,243.87 |
|--------------------------|----------------------------------------|----------------|
| Income                   | Membership Dues                        | \$<br>100.00   |
|                          | Las Vegas Conference Refunds           | (404.80)       |
|                          | Las Vegas Conference Registration      | 2,830.00       |
|                          | Total Income                           | \$<br>2,525.20 |
| Expenses                 | Zoom Video Annual Contract             | \$<br>99.90    |
|                          | Zoom Video Partial Refund              | (93.11)        |
|                          | PayPal Membership Fees                 | 3.80           |
|                          | PayPal Conference Fees                 | 68.56          |
|                          | Eventbrite Online Ticketing Fees       | <br>168.84     |
|                          | Total Expenses                         | \$<br>247.99   |
| Transfer of Funds        | To Bank of America Checking Account    | \$<br>5,500.00 |
|                          | Balance 9/30/2015                      | \$<br>2,021.08 |
|                          |                                        |                |
| Bank of America Accounts | Checking Balance 6/30/2015             | \$<br>,935.25  |
| Income                   | Conference Registration                | 170.00         |
|                          | Conference Vendor Payments             | 100.00         |
|                          | Conference Raffle Proceeds             | 345.00         |
|                          | Donation from Northland CUG            | 291.95         |
|                          | Conference buffet funds due Bob Vance  | 318.00         |
|                          | Partial Refund Member Dues             | (25.00)        |
|                          | Membership Dues                        | 150.00         |
| Total Income             |                                        | \$<br>1,349.95 |
| Expenses                 | Online Services/Hosting/Communications | \$<br>1,532.10 |
|                          | Travel                                 | 412.35         |
|                          | Postage                                | 125.69         |
|                          | Conference Prize                       | 86.70          |
| th Quarter 2015          | ADCLIG REDORTS                         | Dad            |

|                          | Palace Station Advance Deposit | <br>5,878.34    |
|--------------------------|--------------------------------|-----------------|
| Total Expenses           |                                | \$<br>8,035.18  |
| Transfer of Funds        | From PayPal Account            | \$<br>5,500.00  |
| Balances as of 9/30/2015 | Checking Account               | \$<br>2,750.02  |
|                          | Savings Account                | 37,984.67       |
|                          | Certificate of Deposit         | <br>82,006.98   |
|                          | Total BofA Accounts            | \$<br>22,741.67 |
|                          | Total Banking Deposits         | \$<br>24,762.75 |

#### **2015 VOLUNTEER OF THE YEAR**

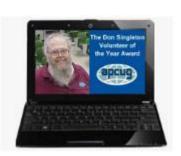

Do you have a great hard-working to honor? Think about nominating

volunteer in your group you would like him/her for the Don Singleton

Volunteer of the Year Award. This year's nominations will begin November 1st and end November 30<sup>th</sup>.

The recipient will be announced in early January. A plaque will be sent to the awardee's user group so it can be presented at a meeting.

Watch your Inbox for an email with a link to an online form that you will need to complete. You will be asked the following questions:

- 1. Brief explanation of why you feel your user group's nominee should receive the Don Singleton Volunteer of the Year award.
- 2. Describe how your volunteer has made a difference to your user group.
- 3. Show specific examples of your volunteer's roles and responsibilities.
- 4. Explain how your volunteer has shown initiative and leadership in his or her efforts.

Note: When filling in the form, please be sure to fully complete each of the sections; don't use the same information for each section.

When submitting your volunteer for the award, please include a .jpg head shot of him/her. If you have any questions, please email voty@apcug.org.

# 2015 APCUG INTERNATIONAL CONFERENCE COMPUTER & DIGITAL TECHNOLOGY CONFERENCE

September 25 - 27, 2015 @ Palace Station, Las Vegas Nevada

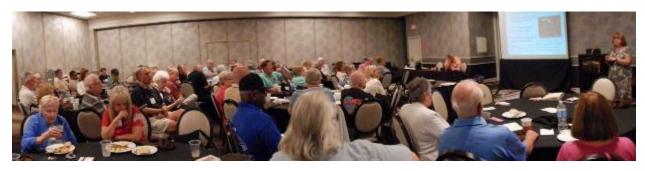

The International Technology Conference was held September 25-27, 2015 at Palace Station, Las Vegas Nevada. Some 80 plus attendees from all over the country descended upon Las Vegas to attend this Conference. Registration began on Friday, and in the evening we got together for a meet and greet in the Grand Café for a no host dinner. One of the great benefits of attending the conference is the chance you have to interact with individuals from other user groups as well your own and learn from each other.

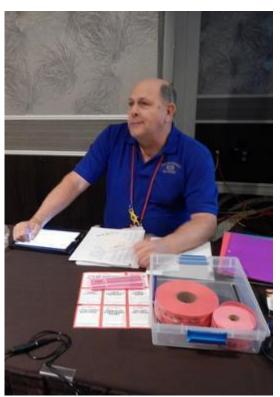

**Bob Vance, Conference Chair** 

Saturday morning, the ever popular Abby Stokes, author of the book "In This Thing On," officially kicked off the conference with her Keynote address. Everyone attended workshops of their choice until lunch when we listened to an immensely interesting presentation on My Social Security by Barbara Duckett from the local Social Security Office while eating. Barbara then made herself available the rest of the day and helped anyone with questions. During the afternoon there were more interesting presentations to attend, and the day ended with dinner at the buffet.

Sunday morning after breakfast on our own, there were more presentations, and after lunch, APCUG held the Annual Meeting with the audience approving the motions.

There were vendor tables in the foyer, and the conference closed with a key note speaker, Carey Holzman, a computer guru from Phoenix, AZ, and a well-known entertaining, educational, and humorous producer of YouTube videos that teach building an entire computer from scratch to reviewing the pros and cons of the latest tech-gadgets,.

#### **Conference Pictures**

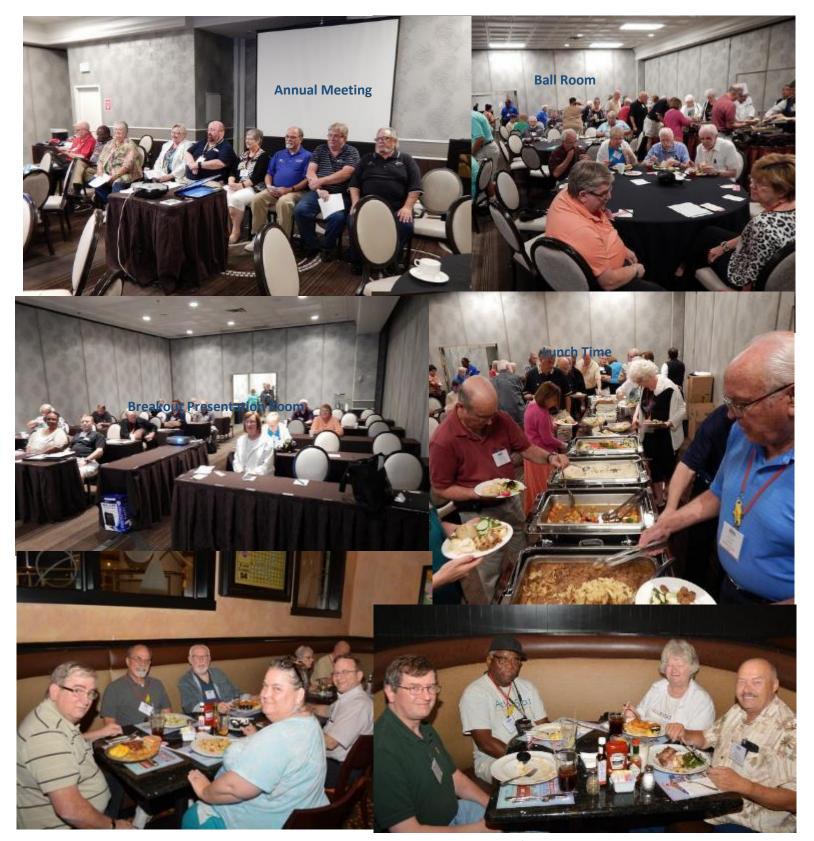

Friday Evening Dinner in the Grand Cafe

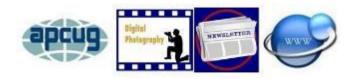

#### 2015 APCUG CONTEST WINNERS

# Bill James, Contest Committee Chair Bjames (at) apcug.org

The purpose of the APCUG contests is to encourage groups to maintain a newsletter and a website that communicate with their members and other groups. The photo contest gives groups an opportunity for their members to learn more about APCUG and what benefits APCUG offers. This year the Photo contest had 115 entries from 41 individuals who are members of 30 different groups. There were 28 group website entries, and 27 groups' submitted newsletters.

1<sup>st</sup>, 2<sup>nd</sup>, and 3<sup>rd</sup> place Newsletter and Website contest winners will receive flash drives as prizes. Digital Photo contest winners will receive SD cards. All participants will be presented with a Certificate of Participation. The winners were announced during the annual conference as well as the Best of Show Photo Contest winner where all the photos submitted were eligible to be selected by the attendees.

Contest winners present at the APCUG Annual meeting received their certificate and prize at the event. All others will be mailed to the group's president.

The committee members are: Bill James, Chair, Judy Taylour, and Bob Vance. The judges for the Website contest were: David Williams, Bob Vance, and John Kennedy. The judging team for the Newsletter contest was Bob Vance and Ray Baxter; the Judging team for the Photo contest was Sam Swiehart, Georgia Vaughn, Rajeana Brown, and Dorothy Henson.

Congratulations to the winners!

#### **DIGITAL PHOTO CONTEST**

#### **Best of Show**

Stanley Warshaw, Rodeo Cowboy, Boca Raton Computer Society

#### **Animals**

- 1st Dick Dehler Feline Mother Central Florida Computer Society
- 2<sup>nd</sup> Susan Peterson Hey Wake Up Quad Cities Computer Society
- 3<sup>rd</sup> Stanley Warshaw Tiger Boca Raton Computer Society

#### **Architecture**

- 1st Susan Phelps Key Hole TUGNET
- 2<sup>nd</sup> Bob Bleckinger Golden Gate Bridge Sunland Village East Computer Club
- 3<sup>rd</sup> June Ranney Elegant Window Computer Club of Oklahoma City

#### People

- 1st Helaine Cummins Nathaniel the Soloist TUGNET
- 2<sup>nd</sup> Peter Belimont Happy Girl Melbourne PCUG
- 3<sup>rd</sup> Rita Gustin Steady Geyser Visitor PATACS, Inc.

#### **Travel**

- 1<sup>st</sup> JB Burke Arches National Park Prescott Computer Society
- 2<sup>nd</sup> Diane Harrison St. Mary Lake and Wild Goose Island The PCUG of CT
- 3<sup>rd</sup> Ann Knutson Tunnel View of Mt. Rushmore Computer Club of Oklahoma City

#### **NEWSLETTER CONTEST WINNERS**

- 1<sup>st</sup> Danbury Area Computer Society DACS.doc Allan Ostergren, Production Editor and Richard Teasdale, Copy Editor
- 2<sup>nd</sup> Boca Raton Computer Society Boca Bits Steve Costello, Editor
- 3<sup>rd</sup> Tucson Computer Society TCS eJournal Donna Kamper, Editor

#### **WEBSITE CONTEST WINNERS**

- 1<sup>st</sup> Danbury Area Computer Society www.dacs.org Richard Corzo and Annette van Ommeren, Webmasters
- 2<sup>nd</sup> Big Bear Computer Club www.bigbearcc.org Bill Flanagan, Webmaster
- 3<sup>rd</sup> PC Community www.pcc.org Diane George, Webmaster

#### **Best of Show**

Rodeo Cowboy Stanley Warshaw, BRCS

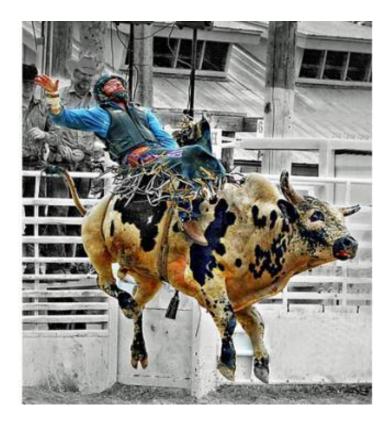

#### THE WINNING PICTURES

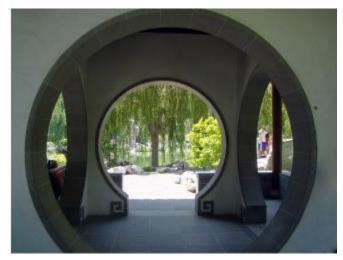

1<sup>st</sup> Place **Architecture** Key Hole Susan Phelps, TUGNET

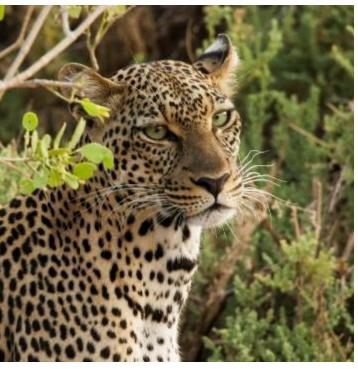

1<sup>st</sup> Place **Animals** Feline Mother, Dick Dehler Central Florida Computer Society

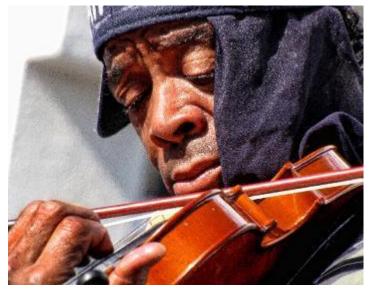

1<sup>st</sup> Place **People** Nathaniel the Soloist Helaine Cummins, TUGNET

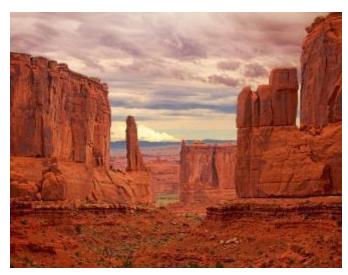

1<sup>st</sup> Place Travel Arches National Park JB Burke, Prescott Computer Society

#### THE WINNING NEWSLETTERS

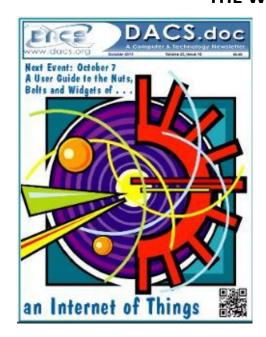

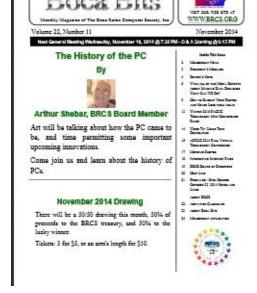

1<sup>st</sup> - Danbury Computer Society

2<sup>nd</sup> – Boca Raton Computer Society

3<sup>rd</sup> – Tucson Computer Society

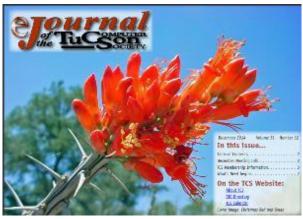

#### THE WINNING WEBSITES

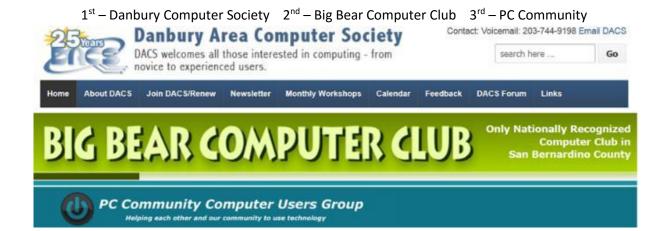

#### REGION 1 CT, MA, ME, NH, NJ, NY, RI, VT

Sam Wexler, Advisor swexler (at) apcug.org

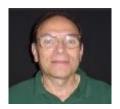

#### **Connecticut**

## The Connecticut PC Users Group

www.ctpc.org

CTPC has had several roundtable discussion meetings covering: Password Managers; Photos – what you use to take them, how you manage them, how you share them; and Current trends in computing, and Artificial Intelligence and Super Artificial Intelligence. Their September meeting featured a presentation on Managing Your Money. In the PR for the meeting they had a quiz for long-time CTPC members: what was the shareware checkbook management program they featured in their "Disk of the Month" years ago? They also had a field trip to the Fairfield County Makers' Guild where they learned about the Maker movement, a non-profit, membership-based community workshop and fabrication studio that provides access to specialized tools and equipment to members.

Do you have a Makers' Guild in your area? You might want to schedule a field trip to see what it's all about.

#### **New York**

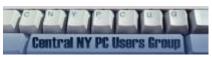

www.cnypcug.org

Due to their meeting location (Liverpool Public Library) having a strict limit regarding the number of attendees at their meetings, members and guests need to complete and submit a registration form if they plan to attend the meeting. They hold a Computer Clinic prior a short business meeting and their main presentation. The Computer Clinic is open-forum style where questions about system hardware and software are asked and answered.

| First Name                                                                                       |                                         |
|--------------------------------------------------------------------------------------------------|-----------------------------------------|
| Last Name                                                                                        |                                         |
| Your Email Address                                                                               |                                         |
| Are You a Member of CNYPCUG?                                                                     | No ×                                    |
| -For CNYPCUG Members Only-<br>Which Members Will Be Attending?                                   | ☐ Member<br>☐ Spouse or 1 Family Member |
| -For Members or Non-Members-<br>Number of <b>Non-Members</b> Attending?                          | ●0 ○1 ○2                                |
| Choose a Password<br>(Password is required to allow you<br>to update or cancel your reservation) |                                         |
| Submit Reserva                                                                                   | ation                                   |

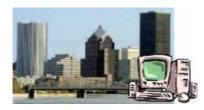

#### Rochester Computer Society, Inc. (RCSi) www.rcsi.org

For their September meeting, RCSi welcomed back Nick Francesco, founder of their computer user group over 30 years ago, in 1982, when the First Rochester Osborne Group was known as FROG. Nick, along with Dave Enright and Steve Rea, hosted the SoundBytes radio program on

Jazz 90.1 FM Saturdays from 12 noon to 2pm. One of Rochester's foremost and best known computer experts, Nick has a website, <a href="http://asknick.com">http://asknick.com</a> and writes a computer Q & A column for the Thursday Democrat and Chronicle <a href="http://www.democratandchronicle.com/search/Nick%20Francesco/">http://www.democratandchronicle.com/search/Nick%20Francesco/</a> He coined the term 'Security Tango' for his step-by-step method of removing gremlins causing computer troubles. The meeting topic was: Computer Discussions with Nick Francesco.

Past meetings have included: Google Maps presented by Mark Zinzow, Member, and Personal Finance Software presented by Dennis MacMahon, RCSi Treasurer. Prior to their meetings, they hold Help's Half Hour (Q & A).

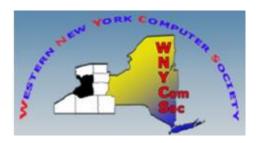

#### www.wnycomsoc.org/

Some of the September and August posts on the WNYCS Community Forums include: Office 365 Upgrade \$35/year. If you upgrade to Windows 10 and have Office 2010 or earlier, you can get a 50% discount on a one-year subscription to Office 365 Personal through the pre-installed Get Office app.

#### The Most Common Internet Dangers

AVG Privacy? AVG, the world's third largest antivirus vendor, is now under fire for announcing their new "not-so-private" privacy policy in advance of its October 15 kickoff. Alexander Hanff, a security expert and chief executive of Think Privacy, urged people using AVG's free antivirus to "immediately uninstall the product and find an alternative".

Watch out: A dangerous Windows 10 scam is being circulated online. An email is being circulated with information about upgrading to Windows 10 with an attachment supposedly with the upgrade. However it contains ransomware.

Check out the links at: http://www.wnycomsoc.org/community/index.php?action=forum

# REGION 2 DC, DE, MD, NC, NJ, VA, WV

Gabe Goldberg, Advisor ggoldberg (at) apcug.org

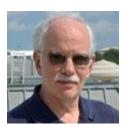

#### **NEW JERSEY**

#### New Jersey PC User Group (NJPCUG) www.njpcug.org/

NJPCUG cultivates sponsors (donors/advertisers/etc.) with this simple request in newsletters: "Please support our sponsors so that they can continue to support us". It's a chicken-and-egg exercise recruiting and retaining sponsors: someone must identify prospects, court them, convince them the group has something to offer, and motivate members to fulfill the bargain by patronizing them. It's striking that some groups regularly list multiple sponsors in newsletters and on websites, while others have none. That difference is likely that in some groups some members took it upon themselves to hit the street, make contacts, and seal the deal. Surely many members patronize technology businesses, many of which should be plausible sponsors. And sponsors need not be tech businesses; any consumer-serving business should appreciate cost-effective community outreach and supporting a worthwhile public service organization is a bonus factor.

#### Princeton PC Users Group (PPCUG) <a href="www.ppcug-nj.org/">www.ppcug-nj.org/</a> goo.gl/dSJ574 (Facebook)

PPCUG presented the common question, "Windows 10 - Do you want it?" with background on the new version. Technologist David Shinkfield discussed options and answered questions about Windows 10.

Another meeting featured John LeMasney speaking on "How to Gain Agency with Social Media." He invited people to come and learn how to use social media to gain or grant agency with confidence.

#### **VIRGINIA**

**Fredericksburg PC Users Group (FPCUG)** <u>www.fpcug.org</u> goo.gl/Vt3nK9 (Facebook) www.meetup.com/FredericksburgPC-Users/

FPCUG runs busy months; here's when I had the pleasure of speaking at their August schedule:

In July, Oliver Jones, a local Microsoft Representative who recently returned from a Microsoft Convention in Las Vegas, addressed the FPCUG, with the latest and greatest on Windows 10 and other Microsoft products.

Dave Shotwell and members of the Commonwealth Governor's School Kilroy Robotics Team demonstrated one of their robots they constructed to move plastic totes. Some of the robot's functions are autonomous and others require the skillful control of operators. Weight and cost of the robots are

fixed for each competition. The Kilroy Robotics Team is sponsored locally and competes with other robotics teams from around the world.

The April scheduled speaker cancelled at the last minute, so several great TED talks were presented. The first was titled, "How schools kill creativity" (<a href="https://www.youtube.com/watch?v=NDu4V">https://www.youtube.com/watch?v=NDu4V</a> OTrJI) with Sir Ken Robinson, who is a wonderful speaker with some pretty profound thoughts. The second was titled, "Printing a human kidney" (<a href="https://www.youtube.com/watch?v=9RMx31GnNXY">https://www.youtube.com/watch?v=9RMx31GnNXY</a>) with Anthony Atala, which included the appearance of a young man who has lived with a printed bladder for the last ten years.

#### Northern Neck Computer Users Group (NNCUG) www.nncug.net/

Tablet SIG leader, BJ McMillan, gave a presentation on How to get books and read them on your iPad.

The featured speaker for the September meeting was Vice President Brian Riley, presenting Google Earth. You can fly to your favorite place, search for businesses and even navigate through directions.

And I spoke on my evolving use of the iPad. NNCUG reported on my talk thusly:

Gabe first became interested in the iPad about four years ago.

Gabe advised he was surprised when opening his new iPad and found that there was no documentation other than a quick guide. Using the iPad was not self-explanatory as Apple would have you believe.

Gabe advised that you should sync your iPad and also make a backup. You should also research your privacy settings and to keep your alerts and notifications up to date. Gabe reported that setting up Wi-Fi on his new iPad was a simple process.

...and I presented the Samsung Chromebook:

Gabe reported that he had won the Chromebook on an online raffle. The Chromebook looks like a PC but it is not. It runs on Google's web based Chrome OS. Most Chromebook's documents and apps exist in the cloud. A plus for owning a Chromebook is the price. Prices range from about \$129 up to \$349. Some of the minuses for the Chromebook are that it runs on the Chrome browser. It also lacks some important apps. It has no VGA output and has a non-standard keyboard. The Chromebook was designed for mostly online use. Its apps are clunky and needs a new and different OS.

Some of the standard Google apps available for the Chromebook are Chrome Store, Get Help, Google Search, YouTube, Gmail, Google Calendar, Google Maps, Google Drive, Google+, and Hangouts.

...and I demonstrated the Amazon Fire TV Stick:

The Amazon Fire Stick connects to your TV's HDMI port. It's an easy way to enjoy TV episodes and movies on Netflix, Amazon Prime, HBO Go, Hulu Plus, Sling TV, Spotify, Pandora, and many more.

The Fire Stick comes with remote and remote apps, with all the controls you need to easily search and watch. The Fire Stick can be purchased for around \$39.

# Potomac Area Technology and Computer Society (PATACS) <a href="http://patacs.org/nlpdf/1411posts.pdf">www.patacs.org/nlpdf/1411posts.pdf</a>

PATACS featured a talk on Smartphone apps -- from practical to fun to prankish. They also ran their twice-yearly computer clinic which invites members to bring ailing and slow computers for hands-on

analysis and repair. At each clinic, several dedicated volunteers miss the presentation in order to console and counsel people whose systems are less than satisfactory.

Sharon MacInnes, PhD, Programs Chair of the Mount Vernon Genealogical Society (<a href="http://www.mvgenealogy.org/wp/">http://www.mvgenealogy.org/wp/</a>) and Coordinator of the Fairfax Genealogical Society (<a href="http://www.fxgs.org/">http://www.fxgs.org/</a>) German Special Interest Group, gave the main presentation, "Virtual Roots: A Case Study of Techniques for Finding and Using Online Genealogy Sources."

Lorrin Garson, a PATACS Windows stalwart, gave a perhaps surprising presentation, "Switching from PC to Mac". What about moving files from PC to Mac? Which changes are the most challenging? How painful is switching? What about mixed PC/Mac environments? What about the social implications of switching? Learn about the experience of one family's move from PCs to Macs. Lorrin Garson had a long career in technical publishing of chemical information. His presentations to our computer groups are famous for their thorough research and clarity in explaining topics such as cryptography, encryption of personal data, cloud storage and the origins of personal computers.

# REGION 3 OH, IN, KY, PA, TN Judy Taylour, Acting Advisor <a href="mailto:itaylour(at)apcug.org">itaylour(at)apcug.org</a>

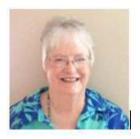

#### OHIO

#### Computers Assisting People (CAP) www.capinc.org

**Ashbury Senior Computer Community Center.** CAP is a unique group in that its mission is to provide computers and training to various organizations in the Cleveland area. Here are some September kudos from their website.

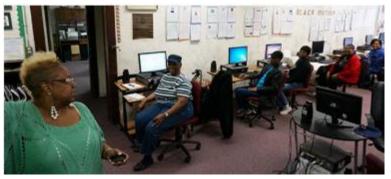

They were happy to upgrade the lab of the very important, and very busy, Ashbury Senior Computer Community Center in Cleveland. Their mission is "To bridge the gap in the "Digital Divide" in our inner-city communities by providing high quality, accessible, and free technology classes in a supportive, appropriately-paced, and nurturing environment that encourages

personal growth and enhances the quality of life for all participants." CAP provided 32 computers with Windows 7 that let Ashbury completely upgrade their community center lab.

Peace in the Hood. It is my pleasure as CEO of Peace in the Hood to personally thank your organization for your work in the community. As you know, we work with gang-involved and at-risk of becoming gang-involved youth and their families. Through your computer donations to our youth, as well as to others in the community, you have made it possible for underserved and below poverty-level youth and adults to have access to technology. Students are now able to check on-line orders and research new products for possible sales, as well as monitoring their youth-driven web site. This helps our youth and their families create their own job opportunities and provide much needed income for our youth and their families. The community is impacted because youth now have a safe space after school and on weekends to spend their time. With a safe space to go to, they are less likely to be involved in negative behavior. As they become more computer literate, they increase their likelihood of becoming employed.

#### GREATER CLEVELAND TUTORIAL AND TRAINING SERVICES

The Greater Cleveland Tutorial and Training Services is an active participant and recipient of CAP. They assist younger adults, under-privileged children, and senior citizens with an opportunity to become a computer recipient because they cannot afford to purchase computers. CAP makes it a reality so they can become literate in computer technology.

#### **East-Central Ohio Technology Users Club (ECOTUC)**

By John Kennedy, Co-leader, Linux SIG; Teaching Program Chair Ecotu.club

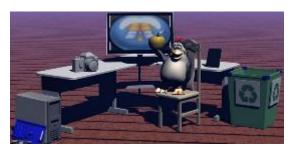

ECOTUC held its first General Meeting program presentation using their new Zoom account. With their Zoom account, the club is able to let members connect to the presenter's computer and watch the program on their computer at home (or wherever they might be with Internet connection).

The presenter started a Zoom "Meeting" and had six (6) people join the meeting. Three of them were located within

the meeting room, helping test out the new system, and three were at their own homes. Those attending via Zoom were able to see the desktop of the presenter (who was sharing his Windows 10 screen) and hear his voice.

Feedback from those not in the building was very positive and the group will continue to offer this service for their General Meetings in the future. They also plan on using it for their executive board meetings and over the winter with their SIG groups when the weather might be too bad for people wanting to come in to our building.

NOTE; PATACS (Potomac Area Technology and Computer Society) has a Webinar SIG that has used Zoom most successfully for the past two years. Participants are responsible for providing their own aftermeeting refreshments, because of complaints about the "Virtual Pizza, Salad, and Sichuan" goodies provided by the Society. In the case of extreme weather in Virginia, they also hold their board meetings via ZOOM. Their general meeting presentations are also available to members at home using ZOOM or on vacation.

#### Lorain County Computer Users Group (LCCUG) http://lccug.memberlodge.com/

In addition to their monthly Problem Solving workshop, LCCUG also has a Tablet Talk workshop consisting of a series of sessions on using a tablet, e-reader or smartphone. The first session was an

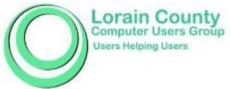

"organizational" meeting to see how many members were interested and what device they had and what they wanted to learn. From this were able to plan a second session. Members are asked to bring their device(s) with them to the workshops. And, if they don't own one but are thinking of getting one, this workshop

will give them a chance to see many different types of devices in action.

One of their recent meetings featured a local high school business and finance teacher at two local high schools who is also affiliated with numerous financial entities. He talked about *Financial Planning and Your Future*. He also discussed how attendees could use their computer to help them secure their financial information.

If you are looking for information about Windows 10, you might want to visit LCCUG's

Web Links page <a href="http://lccug.memberlodge.com/weblinks">http://lccug.memberlodge.com/weblinks</a>. There are 20 links to Windows-10 related websites from: How to Control Windows 10, How to Sign in to Store with a Different Account, New Features in Windows 10, How to Downgrade from Windows 10, etc.

#### **TENNESSEE**

#### Oak Ridge PC Users Group

By Mary Uziel, Secretary <a href="http://www.orpcug.net/">http://www.orpcug.net/</a>

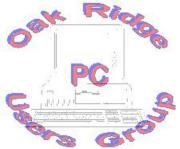

The Oak Ridge PC Users Group has been meeting monthly since the mid 1980's. Recently our favorite meeting format involves a moderator at the computer, a projector, and an enthusiastic audience sharing information and asking questions about a vast array of computer-related subjects. The discussion goes where the audience leads it. Everybody gets to talk, everybody gets their questions answered, and everybody comes away enlightened about the diverse range of subjects covered.

Using this format, we've learned about password storage programs; tags automatically added to files; cyber security; computers, tablets, e-readers, and smart phones; setting up a new computer; sharing documents, calendars, and pictures; and why we are a member of APCUG.

Two interesting traditional programs were a local computer repairman discussing his customers' most frequent problems and an expert from Barnes and Noble showing us how to access new digital items at the local library using our many different e-readers.

REGION 5
AL, FL, GA, SC
Jere Minich, Advisor
jminich (at) apcug.org

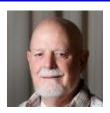

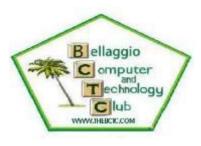

BCTC sends e-mail bulletins to their members throughout the month. Some of the September e-mail bulletins have included links to: See what happens when a magician adds an iPad to his act; Do you use AVG antivirus? re their new policy which AVG's website says will explicitly allow the collection and sale of personal information....; Geeks on Tour Lessons that members might be interested in watching; Google Launches Android Pay on Google Play; Good reason for seniors to get smart phones and computers; and Social Media Dangers. The e-mails are a benefit of

membership and seem like an easy way to keep in contact with members and keep them up-to-date with what is happening in the world of technology as well as fun stuff.

They also have a page on their website devoted to Scams and Hoaxes. You might want to visit the page and check it out – an asset to any group's website. <a href="http://www.thebctc.com/scams.html">http://www.thebctc.com/scams.html</a>

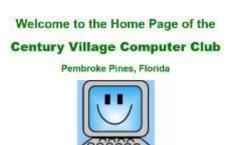

The CVCC website has a monthly *Knowledge Quiz* where members can test what they know about technology. Bert Price' October quiz contains True or False, matching, and multiple choice questions. No fair looking at the bottom of the page until you've answered all the questions; then you can scroll down and see how well you did. They also have a link to Computer Tips with Quick Tips, E-mail, Windows 8 and Windows 10 tips. Another button will take you to Tips for the

Internet covering: Social Media; Information, Security Notices; and Links & Websites of Interest. Another link is for Device tips: iPads, Smart Phones, and Tablets; Photos and Graphics.

The Photos & Graphics page includes all things "pictorial," which means not just photography but also the various graphic arts program you can use to manipulate images. Some of the topics on this page include: Dawn – Take Stunning Sunrise Images, the blue hour at sunrise, start early and know your camera, the art of seeing, plus the essential kit list for dawn shooting. The Internet-Social Media page covers Facebook 101 – Add or Change Profile Pictures; Instagram Direct Features; and Scoop.it. http://cvccpp.tripod.com/

#### **GEORGIA**

#### Mountain Computer User Group (MCUG) www.mcug.org

MCUG's October meeting featured a return visit from the Towns County Robotics Team. They told the

group about what they have been doing over the past year. Last year, MCUG had the opportunity to discover what the Robotics Team was all about. There were also updates on the three team members they met last year who are now college freshman. This year the team has a new platform for their competition robots. They are using smart phones and Android Studio Java programming which they will demonstrate at the

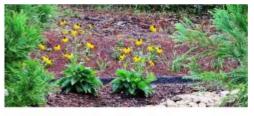

Welcome to the Mountain Computer User Group (MCUG)

meeting. Students will be doing demonstrations of several robots including BeeBots (K-3), Finch robots, WeDo robots, and EV3 or NXT robots. Their e-textile (Sew Electric) project is related to NASA's teaming with college students who are clothing design majors. NASA wants astronaut clothing that is more flexible and incorporates sensors and communication capabilities into the clothing called Space Wearables. The team used little microprocessors, conductive thread, little speaker chips and homemade aluminum foil touch sensors to create an Interactive stuffed "monster." There was also be time for MCUG members to play with the BeeBots, Finch and WeDos robots and the interactive stuffed "monsters.'

Advisors are asked – how do we get younger people involved with the club. Contact your local high school robotics team and ask them to give a presentation.

#### REGIONS 6/7 KY, IL, IN, MI, IA, MN, ND, NE, SD, WI John Kennedy, Advisor jkennedy (at) apcug.org

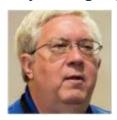

Many of the clubs in Region 6/7 do not meet over the summer months, and some of the other clubs only have a picnic as a summer meeting; so there aren't as many groups reporting activities during this quarter. And many of the clubs are using the topic of "Windows 10" for their programs, so that won't be mentioned multiple times. Here are some of the featured activities of some of the clubs in Region6/7:

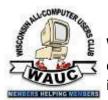

**Wisconsin All-Computer Users Club** The WAUC is creating a Directory for 2015; this directory will be a file of members including the photos of members. It will also include the information about SIG locations, dates, and times.

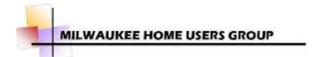

We all spend a lot of time presenting and discussing computers that we frequently forget about the devices that are connected to those computes. The MHUG recently had a presentation on typical printer problems that we might run into and possible solutions to solving those problems.

# **Sauk Computer User Group**

SCUG is supporting their community and making their

Computer

presence known by making a contribution to the CGH Health Foundation. A leaf will be engraved with the club's name and added to the tree on the wall in the vestibule of the hospital.

#### **Sterling Heights Computer Club**

There is life beyond Windows XP for those that want to keep using an old computer. But they want an operating system like XP that is safe and supported. It's here, it's called Linux. The SHCC provides information for members that are interested in switching from Windows to Linux on their older computers.

#### Sandwich Computer Users Group (SCUG)

SCUG is continuing with social communications as a program topic. So far they have had presentations on Tweeting and now going on to better understand the benefits of Skype.

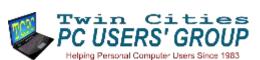

TC/PC User Group had a tour of the various programming languages at a recent meeting. They learned about the time frame in which these languages were

developed, whether they are still being used, and details about each language. They were shown how one language might produce a series of variations based on the "parent" language and the changes and additions that made each unique.

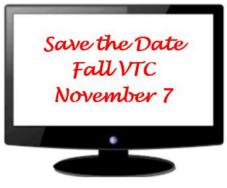

# REGION 8 IA, IL, MI, MN, ND, NE, SD, WI

Bill James, Advisor bjames (at) apcug.org

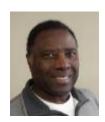

#### **Musings from Region 8**

Many clubs continue to struggle with membership, getting volunteers, and having productive meetings. Groups can ignite their membership with the release of Windows 10. Most users are aware that Microsoft is offering Windows 10 for free to users of Windows 7 and Windows 8.1. Users that purchase a new computer will be getting Windows 10 as well. As a group you have something you can sell, get your membership excited with having meetings centered on this new OS. Even if your members seem to be disinterested, reach out to those that want to know and learn. Windows 10 will be the last operating system that Microsoft will offer for a long time. It will continue to be upgraded over a period of time. If your members have paid attention to the Microsoft commercial, it seems to indicate that the little girl will grow up with Windows 10. So take that as a hint to start promoting Windows 10 and building content around it. You may get a few grumbles, but don't allow that to stall your programming because for every grumble you might gain a new member.

The Computer Club of Hot Springs Village is doing just that. Their club is having live demonstrations of the new features. Hence their members are being better informed about upgrading and why they should do that. They are also giving their members a peek at the new versions of Office software.

October is *National Cyber Security Month*. A number of clubs are doing special programs to emphasize this. There was an article on *Scam I am, Cybercrime*, and *Phishing*. **The Computer Club of Hot Springs Village** had a special speaker for their general session, FBI Special Agent William Blevins, from the Cybercrime Unit in Little Rock, AK. His presentation was discussing cybercrime and identity theft and where to report incidents to the Internet Crime Compliant Center (IC3.gov). Also discussed were many interesting topics such as the new chip and pin technology in credit cards, using your free hand to cover the key pad when entering codes at an ATM machine, posting pictures on social media, etc. Your local FBI office might be a great resource for future programming on cybercrime.

To promote membership growth, the club is also offering a membership incentive that gives any member in good standing that brings in someone brand new who joins their club a six-month extension to their current membership. If you have other membership-building ideas, you should be sharing those by writing your advisor or publishing it in your newsletter, forwarding your advisor a copy. The APCUG advisors are always receptive to newsletters from groups which at some point will be shared in this publication.

In the end, your APCUG advisor is one of your APCUG benefits of membership. Please utilize us.

#### REGION 9 AZ, CO, NM, NV, MT, WY, UT

Judy Taylour, Acting Advisor itaylour (at) apcug.org

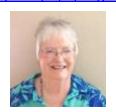

#### **ARIZONA**

**Grand Computer Club** www.grandcomputers.org

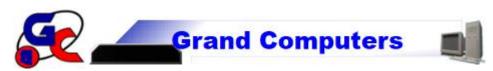

October is a busy month for this club – their fall classes begin by offering 59 classes with 69 sessions. With the release of Windows 10, they prepared the open use room and classroom. A flurry of emails went between Tech Help volunteers, instructors, board members, and interested members planning for the implementation, and instructors updated class descriptions and class handouts. They are no longer offering Windows 7 or 8 classes. New classes include: Back up Your iPad/iPhone to iTunes; iPad/iPhone iOS9; iTunes/Apple Music; Photoshop Elements: Bring Your Problems; Windows 10 PC & Tablet Seminar; Windows 10, Level 1 and 2; and Windows 10 Edge Browser.

They have three meetings planned with Windows 10 as the topic: October will include a brief overview of Windows 10; November will have a more detailed look at Win 10 and the November Coffee Chat, open to all residents of their retirement community, will provide basic information about Windows 10.

#### Payson Area Computer Association

Helping the Rim Country understand technology

http://www.pacaonline.net/

#### By Carol Baxter, Editor, Rim Router

PACA has 32 members, about 20 of those active, which is a slight uptick in attendance, and now has about the same ratio of women attending the monthly meetings (rather than almost all men).

Ray Baxter remains in his role as President, Harold Rush is our Veep, Todd Longfellow is our Treasurer as well as Webmaster, and I'm the editor of our Rim Router newsletter, published on a quarterly basis.

Our programs so far in 2015 has included Ray presenting Windows 10, Todd Longfellow unveiling the new club website using WordPress, and showing the club how it was done and how they could easily make their own websites, and two young technicians from the local Smart Systems computer repair shop who gave an excellent presentation on how to prevent bad things from crashing a device or mining data from your personal computer or smart phone. The head librarian for the Payson Public Library gave a presentation on how to virtually check out library books.

We are looking forward to November when students enrolled in computer programming at Payson High School will share with us what they are learning and hope to achieve. PACA has decided to grant their program \$100 this year to be used for scholarship purposes.

The club has a monthly Fix-It meeting at the club VP's home. Members have even carried in their desktops for Todd/Ray/Harold to diagnose and assist in fixing. We also use this opportunity to discuss ideas for future meetings such as a Kindle presentation.

#### Phoenix PCUG www.phoenixpcug.org

By David Yamamoto, President

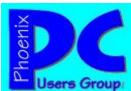

The Phoenix PCUG has monthly meetings at three locations: CollegeAmerica on the west side, University of Advancing Technology on the east side, and at the Fountain Hills Library. Each meeting features a Q&A session.

I use an Epson projector project web pages that I think are interesting to our members from various sources, such as Kim Komando, Leo Laporte, Microsoft, CIO, Network World, Google News, etc.

One member can't see very well, so I use Speakonia which converts text to speech when he and I visit a location. Jim McDonnel, at Fountain Hills, has been using Windows 10 for a while, showing us many interesting features. I'm recommending we wait until Service Pack 1 comes out.

In addition to PUSH articles, our September newsletter contained a lot of information about Windows 10. There is also a link to Bill James' APCUG Virtual Technology Conference presentation YouTube video on Windows 10 Technical Pro Preview Hands-on Demo, as well as links to many Win 10 articles.

#### **COLORADO**

#### **CVC Computer Club**

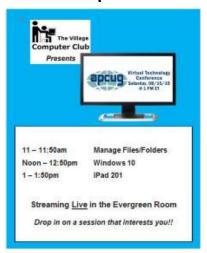

Two Special Session opportunities were offered during the 3<sup>rd</sup> quarter, beginning with the first of three Word Processing 101 meetings on 6/30 and then the chance to view the APCUG Virtual Technology Conference (VTC) live with other CVC residents on 8/15.

The first, Word Processing 101, focused on MS Word 2007, the second on LibreOffice and MS Word 2013, followed by Word 2010, Word for Mac and MS Works. Attendees brought their own machines ... organizers hope this would make it easier to apply what was presented. Help was offered disconnecting and reconnecting machines in apartments (monitors, keyboards, mice and all cables provided). A few people attended as auditors and provided a follow-up half hour of one-on-one time offered to each hands-on participant (if they wished) for further questions or clarification.

CVC provided live streaming of three sessions from the 8/15 VTC. Some past conference sessions are available on the APCUG YouTube channel, but there is something to be said for the live experience.

#### REGION 10 California

Cheryl Wester, Advisor

cwester (at) apcug.org

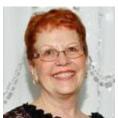

The Golden Gate Computer Society, <a href="http://www.ggcs.org/">http://www.ggcs.org/</a> had an interesting meeting: Noah Swartz of the Electronic Frontier Foundation. EFF, a non-profit organization, spoke to them about Internet Privacy and Security. He covered the state of tracking on the web and how websites incorporate large amounts of third-party resources. Although these third parties can provide a better browsing experience, all too often they abuse their inclusion on sites to track information about website visitors. This type of non-consensual tracking is not acceptable. He shared how to get around this and what people can do to protect themselves.

The general meetings offer a friendly forum for people interested in computers at all user levels. General Meetings take place normally on the 4th Monday of the month

Before the General Meeting, there is an Introduction to Computer Class at no extra charge.

The Claremont Senior Computer Club, <a href="http://www.cscclub.org/">http://www.cscclub.org/</a> is another great meeting to attend. Recent meetings they have had include Google Earth, Google Maps, upgrading to Windows 10, and how to use Speech Recognition software. Many meetings are presented by club members.

Each week, Jim Goodwine and a team of "techies" run a computer workshop to help members get the most out of their personal computers. The purpose of the workshop is to provide a learning experience for club members and the "techies" that assist them. The "techies" are all volunteers from the club; they endeavor to help with relatively minor computer problems. They will not hesitate to refer you to the professionals for major problems.

Another meeting to attend is the **Greater South Bay PC Users Group**, <a href="http://www.gsbug.apcug.org/">http://www.gsbug.apcug.org/</a> A recent meeting they had was on how to convert old records and tapes into digital media that can be stored on your hard disk or burned to CD or DVD. Once converted, these files can be played and enjoyed using Microsoft Media Player or other similar software. This proved to be a popular meeting as many people have a lot of outdated albums and tapes that they would like to convert. They meet in Torrance on the first Monday of the month at 7 pm.

The Sun Lakes Computer Club, <a href="http://www.computerclubatsunlakes.org/">http://www.computerclubatsunlakes.org/</a> meets at 1 pm on the third Thursday of the month in Banning, CA. On the website they show members that specialize in different aspects of technology. They volunteer time to help with issues such as software or video editing and are just an email away. They also have some interesting articles on the website. One is covering a Windows 8 Tablet and shares a lot of information to help you in making a decision if this is what you need.

#### REGION 11 and INTERNATIONAL AK, HI, ID, MT, OR, WA, WY AUSTRALIA & CANADA Judy Taylour, Advisor

jtaylour (at) apcug.org

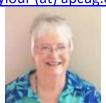

#### **HAWAII**

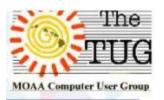

The MOAA-TUG members stepped up to the plate in June when the Program Chair and Editor had too much on their plates to plan a meeting. Five of their members answered the call for help within a few hours of the e-mail being sent: TUG regulars Jack DeTour, Brian Fagan, Judy Hile, Phil Olsen and Lenore Stafford-Hansen. Based on their suggestions and questions, which led to more

questions, the meeting time was filled. They demonstrated how to add lines above the numbered rows in an Excel spreadsheet and researched the idea behind major news outlets, NYT, BBC and The Atlantic Monthly reaching an agreement to post their articles on Facebook. Another topic was the best time of the year to sign up for Space A Travel; the Air Mobility Command at Hickam lets you sign up online and sends messages to let you know the status of your flight, etc. They also spent considerable time on password managers, a topic that comes up often. When in doubt about meeting content, ask members for suggestions – it just might work.

Another meeting covered *PSSST. Wanna Buy a (used) Smartphone?* One of their members discussed CDMA (Code Division Multiple Access) and GSM (Global System for Mobiles) – the two major radio systems used in cell phones. He then took them through the steps of buying a used phone on eBay, giving attendees many websites where they can find out pricing and features on cell plans and more. <a href="http://www.the-tug.org/">http://www.the-tug.org/</a>

#### **AUSTRALIA**

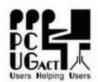

## PC USERS GROUP (ACT) INC.

#### http://www.pcug.org.au/

PCUG has two Coffee and Chat SIGS that meet alternately every Tuesday morning at the North Side (9:30am – 11:30am) and South Side (10:30am – 12:15pm) of Canberra. The SIG is also known as Coffee'n'Chat or Simply CnC. It is one of the PCUG's longest running SIGs. Drink coffee (or tea!) and chat about anything and everything -- problems, news, or whatever takes the attendees' fancy. The topics

vary from maintaining a printer in good condition to a member describing the genealogy program they use or someone reporting on the latest PCUG general meeting presentation. Sometimes a guest speaker is invited to give a talk on a specialised subject. Some stay to chat longer and have drinks and lunch where they also solve the problems of the world. Other SIGs are: iThingies (iPads, iPhones), Investments, Linux, and Beginners Groups.

In addition to other benefits, they also offer members computer learning courses, as a combined enterprise with U3A (University of the Third Age); help and advice via extensive online help guides and wikis; one-on-one assistance from other members which may include face-to-face in the home; and an email account and web space, with up to 10 separate addresses and mailboxes.

#### Computer Tech 2016 "Never Stop Learning"

By Carl Lofstrom, Vice President, NWFACUG

The NWFACUG 10th Annual Computer Tech event is scheduled for Saturday, January 30, 2016, at the Northwest Florida State College, Student Service Center, Niceville, Florida. The event is free and open to all user group members, the public, students, military, IT Professionals and home computer users. A great place to network, learn something new and get answers to questions.

The Schedule of Events has 45 different one-hour workshops on a variety of Android, Apple, Linux, Microsoft subjects with a good balance for Beginners, Intermediate and Advanced computer users. The workshop instructors are some of the finest from Northwest Florida and out-of-state. Nonstop learning from 8:00 am to 4:00 pm.

Some proposed workshops for the conference are:

- Using the Raspberry Pi for fun and useful projects
- Test driving Linux distros with VirtualBox
- Introduction to computer programming
- Scratch your itch: participate in a FOSS (Free and Open Source Software) project catering to your interest
- Public-key encryption

For out-of-town guests, the Holiday Inn Express, Niceville, Florida offers a room and a full breakfast for a special price. Call 850-678-9131 for special rates and to make a room reservation – don't forget to mention the conference.

The location for the Holiday Inn Express is ideal and within less than 5 minutes driving time from the Northwest Florida State Campus and only 10 minutes from the VPS - Northwest Florida Regional Airport Serving Ft. Walton Beach, Florida. Less than one hour drive from Niceville, Florida is the new Northwest Florida Beaches International Airport located near Panama City Beach, Florida. Southwest Airlines and Delta Airlines, together provide daily flights to key U.S. destinations, including cities serving as international gateways.

To receive more information and on how to register for Computer Tech 2016 send an email to Carl Lofstrom, sandcloud (at) embarqmail.com or call 850-586-0603. Come join the other 350 plus computer enthusiasts and celebrate with us at our Computer Tech 10th Anniversary.

Computer Tech was started in 2007 by Carl Lofstrom and is produced by Carl and his team of computerenthusiast volunteers from local computer clubs.

#### **GENERAL ARTICLES**

#### **RECRUITING NEW MEMBERS / PUBLIC RELATIONS IDEA**

#### **By Judy Taylour**

This is a preview edition of the BUSSLINE newsletter, published by the Central Florida Computer Society.

The Central Florida Computer Society (CFCS) prints a mini 4-page issue of the BUSSLINE that can be distributed to any venue members frequent: friend's houses, computer shops, libraries, waiting rooms, pamphlet racks, etc. The September issue includes meeting information for September through December so it can be distributed until December.

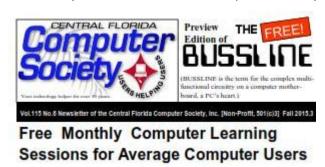

(CFCS) for more than 30 years. The full version (24 pages) may be found on our website at cfcs.org. a few days after our monthly meeting. Our monthly meetings and Special Interest Groups (SIG) are free to visitors. For an easy, relaxed way to keep your computer and other tech stuff running smoothly with the advice and support of hundreds of fellow travelers through the age of technology, join us for a (free of charge) meeting or two. You'll be glad you did.

Attend a CFCS meeting for the time of your computer's life

Has this ever happened to you?

- You bought a computer and don't know how to use it.
- You've had a computer for years but never had the time to learn more about it.
- Your kids know more about computers than you do.
- Your job expects computer knowledge with no training.
- Your kids gave you an iPad but you are worried about cloud storage.
- You've heard about identity theft but don't know what to do about it.
- You'd like your computer to talk to your wife's (or husband's) computer but can't figure out how to do it.

The answer to all these questions is the same: Join the CFCS. Attend a Sunday meeting (It's free.) Join and learn. We were the first and are still the best!

 Many of our members are experts in all types of electronics, from digital video recorders to GPS units, iPhones, iPads, and MP3 players. The list is as infinite as the internet.

- Other members are just like you, wanting to learn more without paying for expensive training.
- Whatever your technology interest or problem, someone in CFCS will know about it.
- Join the fun, join the knowledge, join us at our next meeting. Details elsewhere in this newsletter or on our website at CFCS.org.

The mini-newsletter also contains a few tips from Bill Sheff's *The Tip Corner* column distributed via PUSH, information about SIG meetings, meeting location information plus a map,

# WHY YOU SHOULD BE PREPARED ABOVE & BEYOND WHEN GIVING A PRESENTATION

#### By Judy Taylour

The saga of when Murphy visits your meeting: anything that can go wrong, will go wrong.

The second speaker at this meeting was giving a presentation on "Revo Uninstaller" that required the audio system be connected to the computer. When attempting to plug in the audio jack in the dark, it was inadvertently plugged into a USB connector and shorted the club's computer.

Not to worry, the group had a backup computer that the presenter had in her car that allowed a continuation of her presentation after a setup delay. She discussed how Revo was successful in uninstalling software that otherwise could not be removed. A short video demonstrated the utility. Then came the refreshment break.

During the break, the presenter was getting ready for the main topic: "Traveling with your Computer." Oops, the presentation was on the dead computer. Not to worry, the presenter had it on a flash drive that he always hangs around his neck. It wasn't there! That's when he remembered dropping something in the parking lot. Off to the parking area he went but couldn't find the flash drive.

All was not lost since at the last moment before leaving home, he threw his personal laptop into the car without the power plug as a "just-in-case." He grabbed the laptop from the car and set it up. He didn't have the updated presentation but was able to give one he had given earlier in the month.

There are times when having multiple backup operations just may save the day.

Notes from Judy – When reading this, I figured the next thing that happened was that his battery died ③. When I give presentations, I bring my own laptop, the presentation on a flash drive and also e-mail it to myself – just in case. Back-in-the-day before flash drives, I gave a presentation to a group that had a very old projector that wouldn't connect to my laptop. Before leaving work, I had printed the presentation so I stood at the podium and gave it. I had driven from work over 1-1/2 hours to get to their meeting place – you know how bad SoCal traffic is and I wasn't about to drive another 45 minutes home without giving the presentation. In September (over 15 years later), I gave a presentation to a chapter of the California Retiree's Association. Off I went to Sizzler with my laptop to give my presentation (an hour from home). Miscommunication, I thought they had a projector (almost brought my projector but didn't). The presentation was on ID Theft and I went through the PowerPoint as if it was being projected on the wall. I speak to my bullet points and ask questions of attendees as I go along so it seemed to work out well. Every once in a while, I'd say I have a really neat graphic here and describe it to them. After ending the presentation by talking about having a Digital Asset executor, we had quite a lively Q&A session. And, they asked me back! Be prepared! If you have a projector, it won't hurt to include it when you are giving a presentation to a group other than your own.

#### DO YOU NEED "NEW" PRESENTATIONS FOR YOUR GROUP?

Check out APCUG's Speakers Bureau <a href="http://apcug2.org/">http://apcug2.org/</a> Member Benefits tab. You will find almost 100 presentations listed under the below topics. Just fill in the Request for a Speaker form and the presenter will contact you.

Back-up Internet Refurbishing **Cloud Computing** Linux / Open Source Security Digital Photography Mac Social Media **Ergonomics** Music /Video Software Free Software **Operating Systems User Groups** General Preventative Maintenance Virtual Machines Hardware Printers / Printing Website

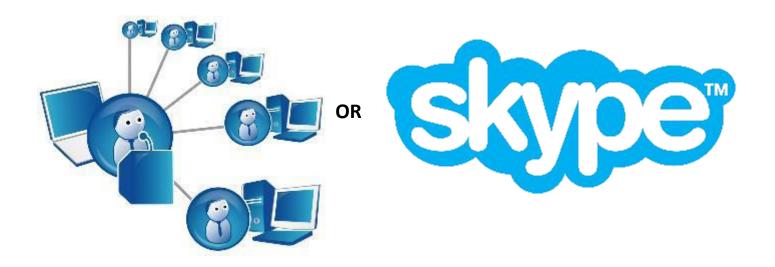

Go to Index

#### **FACUG CONSUMER ELECTRONICS EXPO**

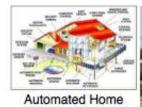

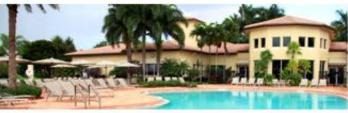

Florida Association of Computer User Groups

# Announces A Groundbreaking Program!!! 2016 FACUG Consumer Electronics Expo

Saturday, January 16, 2016 - 9:00AM to 3:00PM
(Registration opens 8:30AM)

Valencia Falls Clubhouse, Hagen Ranch Road, Delray Beach, FL
(quarter mile north of Lake Ida Road)

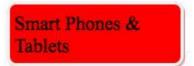

Security: Personal, Home, Computer

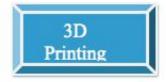

## \$30 Registration fee includes FREE catered lunch

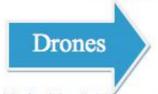

What is home automation?

New Hints & Tips

Limited Availability - we will set up a waiting list once we sell out all the available seating

(Cut here, complete and return form below)

I am including my \$30/person Expo registration check.

Please fill out the following form and place it into an envelope with your check. Mail to:

Sam Wexler, FACUG President, 7399 Morocca Lake Drive, Delray Beach, FL 33446

Send an email containing the completed information below to president@facug.org to time-stamp your submission, since we have only a limited number of seats.

| DATE:NAMES OF A | ORGANIZATION NAME | i:                                              |
|-----------------|-------------------|-------------------------------------------------|
| EMAILS:         |                   | PHONE #:                                        |
| CHECK #: _      | Amount:           | payable to 2016 FACUG Consumer Electronics Expo |

For questions or more conference information, email facugCEexpo@ariesmart.com SORRY NO REFUNDS since we must guarantee our numbers with the caterer.

#### APCUG BENEFITS

The Association of Personal Computer User Groups (APCUG) is an international, platform-independent, volunteer-run, non-profit organization devoted to helping User Groups offer better services to their members. Listed below are some of the membership benefits:

#### SPEAKERS BUREAU

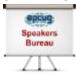

APCUG maintains a list of vendors, User Group officers, and members who will give online presentations to your group. If you would like something new, contact one of the speakers and book a presentation. You will find information about the Speakers Bureau at http://apcug2. org/ under the Benefits tab.

#### VIRTUAL TECHNOLOGY CONFERENCES

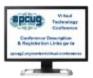

APCUG offers a Virtual Technology Conference quarterly. This gives group members the opportunity to 'attend' presentations in the comfort of their own home. The next VTC will be held November 7, 2015. Check out the videos of past sessions of APCUG's YouTube channel at: https://www.youtube.com/user/APCUGVideos

You will find information about the Virtual Technology Conferences under the Member Benefits tab.

#### **PUSH NEWSLETTER ARTICLES**

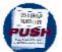

Articles are sent to member group editors to use in their newsletters. The articles are written by group members, professionals, and occasionally sponsors. They are an attractive option for editors who would like help in filling their newsletter. You will find information about PUSH under the Member Benefits tab.

#### **WEB SITE HOSTING**

For groups that are unable to find, or afford, online space, APCUG will host their website; it's a membership benefit. Send an e-mail to ols (at) apcug. org for information.

#### **DISCOUNTS AND SPECIAL OFFERS FROM VENDORS**

APCUG member groups periodically receive information regarding vendor discounts and/or special offers that can be passed on to their members. A list of training and publisher discount programs can be found on the Discount / Special Offers page, under the Member Benefits tab.

#### REGIONAL CONFERENCE

APCUG has a regional conference annually in various locations, co-hosted by APCUG and a user group in the state. The 2015 conference was held in Las Vegas, Nevada. Attendees have the opportunity to attend presentations, have networking opportunities with other attendees as well as the participating vendors, demonstrations of the newest products, and much more.

#### **UGLS - NEIGHBORS TO HELP OUT!**

Check out your state/country in the UGLS (User Group Locator Service), there are probably several groups within a 200 mile radius of your User Group. Click on the link to their site and get to know them! Share presenters, help each other, cross-advertise. Everyone benefits. You will find the UGLS under the Member Benefits tab or click on the map on the Homepage.

#### ATTRACT VENDORS FOR PRESENTATIONS

Being part of APCUG gives you an inside track to hosting vendor presentations. An excellent way to attract vendors is to team up with neighboring groups so they can make presentations on consecutive days. This lets them justify the high cost of sending someone to your meeting. Use the UGLS to find groups in your area.

#### **USER GROUP NEWSLETTERS ONLINE**

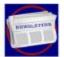

Is your editor looking for ideas for your newsletter? Articles! Program Ideas! Fundraising Ideas!, and more will be found in the newsletters. You will find newsletters uploaded to http://apcug2. org/ under the Member Benefits tab.

WEB SITE <a href="http://apcug2.org/">http://apcug2.org/</a> not only showcases current APCUG and User Group news and other breaking information, it also contains Tips & Tricks for Running Your User Group, Bylaws, Articles of Incorporation, contact points, UGLS, Discounts, Speakers Bureau, Virtual Technology Conference information, Online Newsletters, and much more.

#### **HOW-TO GUIDES**

The APCUG website has excellent "How-To" guides to organize a group, including examples of Articles of Incorporation, constitution, by-laws, budget help, and lots of extras. Find the How-To Guides under User Groups tab.

#### **HELP FOR YOUR GROUP**

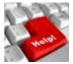

Information for program chairs, growing your group, newsletter & PR guidelines, and more, compiled from various sources including past conferences and regional events. Find the Help for Your UG information under the Member Benefits tab.

#### **NEWSLETTER, WEBSITE, AND DIGITAL PHOTO CONTESTS**

APCUG holds the three contests annually. All members are invited to submit their digital photos and groups are welcome to submit their newsletters and websites for those contests. Information is sent to member groups via an e-mail to the officers listed in the UGLS. Find contest information under the Membership Benefits tab. <a href="http://apcug2.org/">http://apcug2.org/</a>

#### DON SINGLETON VOLUNTEER OF THE YEAR AWARD (VOTY)

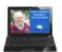

Volunteers are the backbone of APCUG and its member groups and are what keep user groups viable. To recognize the importance of the volunteer to APCUG's member groups, they are encouraged to submit one of their members for the VOTY award.

#### NOOZ COMMUNICATION SENT TO LEADERS

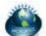

Each month your Regional Advisor sends out the NOOZ letter. This includes a variety of information regarding APCUG, your own region, vendors, contests, and much more.

#### **QUARTERLY REPORTS SENT TO GROUP LEADERS**

Every quarter, APCUG sends out its official publication, Reports, to the leaders of member groups. It is full of information, event news, advice, and contact information. You will find the current and past issues of Reports under the Web Site tab.

#### **SOLUTIONS TO YOUR PROBLEMS**

The people who keep APCUG functioning are one of the greatest assets that member groups have. These people have been there and done that! President, Vice President, Program Chair, you name it. This means that whatever problems you are having, they have had in the past and have dealt with! Every group has an Advisor assigned to it, and if he or she is unable to help, your request will be sent to the Board of Directors and Board of Advisor members. You are sure to get some solutions back.

APCUG's FREE 2015 Fall Virtual Technology Conference (VTC) will be held on Saturday, November 7, from 1:00 pm – 5:00 pm Eastern time. The sessions are 50 minutes in length and offer attendees the opportunity to ask questions via a chat window.

#### ARTICLE DEADLINES

| Issue | Published |
|-------|-----------|
| Q1    | JAN 20    |
| Q2    | APR 20    |
| Q3    | JUL 20    |
| Q4    | OCT 20    |

Unless indicated otherwise by the author, all articles published in REPORTS may be reprinted. User group editors should give proper credit to the authors. All articles submitted for publication in REPORTS are subject to editing. Each issue of REPORTS focuses on User Group management issues, achievements and events of member groups from the 11 APCUG Regions, and updates from APCUG directors, advisors, and committee chairs.

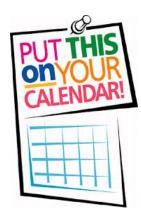

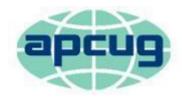

# An International Association of Technology & Computer User Groups

| COMMITTEES 2015                              | MEMBERS OF COMMITTEE 2015                                                              |
|----------------------------------------------|----------------------------------------------------------------------------------------|
| Alliances, David Steward                     | Jim Evans, Sam Wexler                                                                  |
| Benefits/Developments, Judy Taylour          | Jim Evans, Gabe Goldberg, Bill James, Cheryl Wester                                    |
| By-Laws, David Steward                       | Marie Vesta                                                                            |
| Contests, Bill James                         | Jim Evans, Judy Taylour, Bob Vance, David Williams                                     |
| DS VOTY, Judy Taylour                        | Jim Evans                                                                              |
| Elections, Patty Lowry                       | Ray Baxter, Sandy Hart                                                                 |
| Marketing/Liaison, David Williams            | Bill James, Hewie Poplock, Bob Vance, Tamera<br>Rousseau Vesta, Marie Vesta, Greg West |
| Membership, Lee Laughner                     | Ray Baxter, Jim Evans                                                                  |
| Online Services, David Williams              | Francis Chao, Jim Evans, Hewie Poplock                                                 |
| Policies and Procedures, Updates and Storage | Marie Vesta, David Steward                                                             |
| Publications, Lee Laughner                   | Diane Serek, Judy Taylour                                                              |
| <i>PUSH,</i> Judy Taylour                    | Gabe Goldberg                                                                          |
| Regional Conference                          | Ray Baxter, David Steward                                                              |
| Social Media, Jim Evans                      | David Williams                                                                         |
| Speakers Bureau, Judy Taylour                | Paul Howard, Cheryl Wester, Sam Wexler                                                 |
| UGLS, Marie Vesta                            | Jim Evans, Patty Lowry, Judy Taylour                                                   |
| VTC / ZOOM, Judy Taylour                     | Francis Chao, Jim Evans, John Kennedy, Hewie Poplock,<br>David Williams                |
| Website, Jim Evans                           | Ray Baxter, John Kennedy, Judy Taylour                                                 |

Go to Index

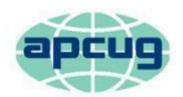

# An International Association of Technology & Computer User Groups

| APCUG COMMUNICATIONS                                    |                             |
|---------------------------------------------------------|-----------------------------|
| Website                                                 | http://apcug2.org/          |
| Facebook                                                |                             |
| Twitter                                                 |                             |
| YouTube Channel                                         | www.youtube.com/apcugvideos |
| President                                               | ,                           |
| Secretary                                               |                             |
| BoA Chair                                               |                             |
| Membership                                              |                             |
| Voice Mail                                              |                             |
| Fax                                                     |                             |
|                                                         | • •                         |
| OFFICERS                                                |                             |
| Marie Vesta, President                                  | mvesta (at) apcug.org       |
| Hewie Poplock, Vice President                           | hpoplock (at) apcug.org     |
| David Steward, Secretary                                | dsteward (at) apcug.org     |
| Ray Baxter, Treasurer                                   | rbaxter (at) apcug.org      |
|                                                         |                             |
| BOARD OF DIRECTORS                                      |                             |
| Jim Evans                                               |                             |
| Lee Laughner                                            |                             |
| Patty Lowry                                             |                             |
| Robert Vance                                            |                             |
| David Williams                                          | dwilliams (at) apcug.org    |
| DOADD OF ADVISODS                                       |                             |
| BOARD OF ADVISORS Chair                                 | itaulaur (at) angua ara     |
|                                                         |                             |
| Vice Chair                                              | , , , , ,                   |
| Secretary                                               |                             |
| Region 1 (CT, MA, ME, NH, NY, RI, VT) Sam Wexler        |                             |
| Region 2 (DC, DE, MD, NC, NJ, VA) Gabe Goldberg         |                             |
| Region 3 (OH, IN, KY, PA, TN, WV)                       |                             |
| Region 5 (AL, FL, GA, SC) Jere Minich                   |                             |
| Regions 6 & 7 (IA, IL, MI, ND, NE, SD, WI) John Kennedy |                             |
| Region 8 (AR, KS, LA, MO, MS, OK, TX) Bill James        |                             |
| Region 9 (AZ, CO, NM, NV, UT)                           |                             |
| Region 10 (CA) Cheryl Wester                            |                             |
| Region 11 (AK, HI, ID, MT, OR, WA, WY) Judy Taylour     |                             |
| International Region Judy Taylour                       | taylour (at) apcug.org      |